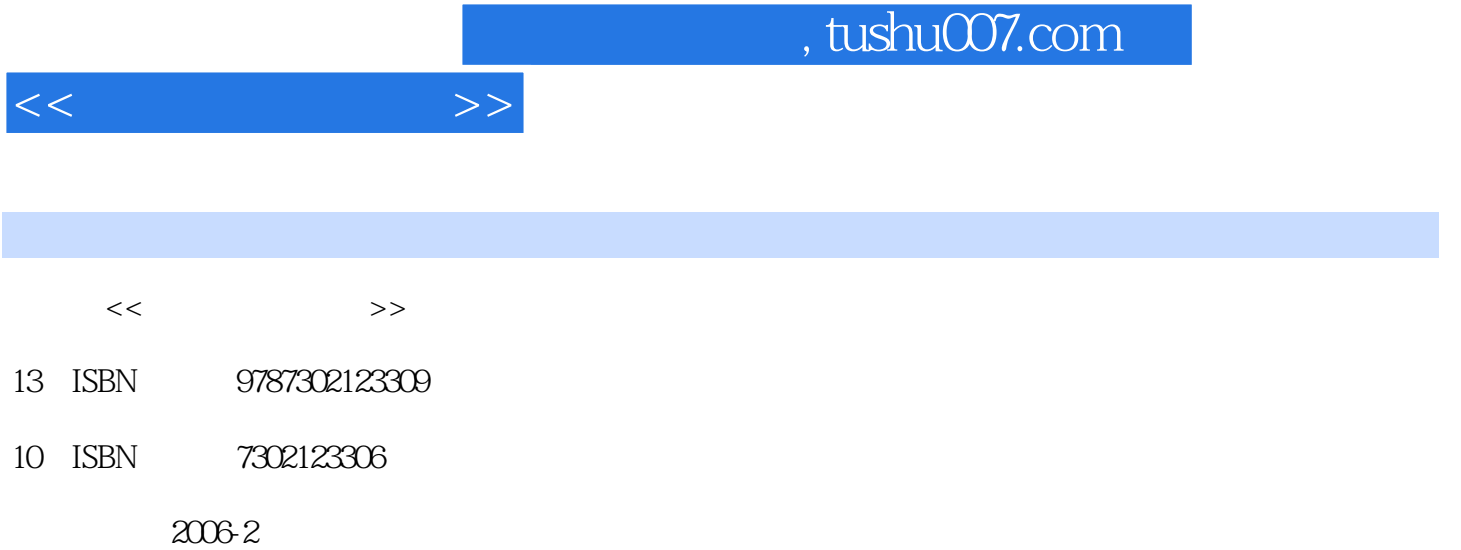

页数:407

PDF

更多资源请访问:http://www.tushu007.com

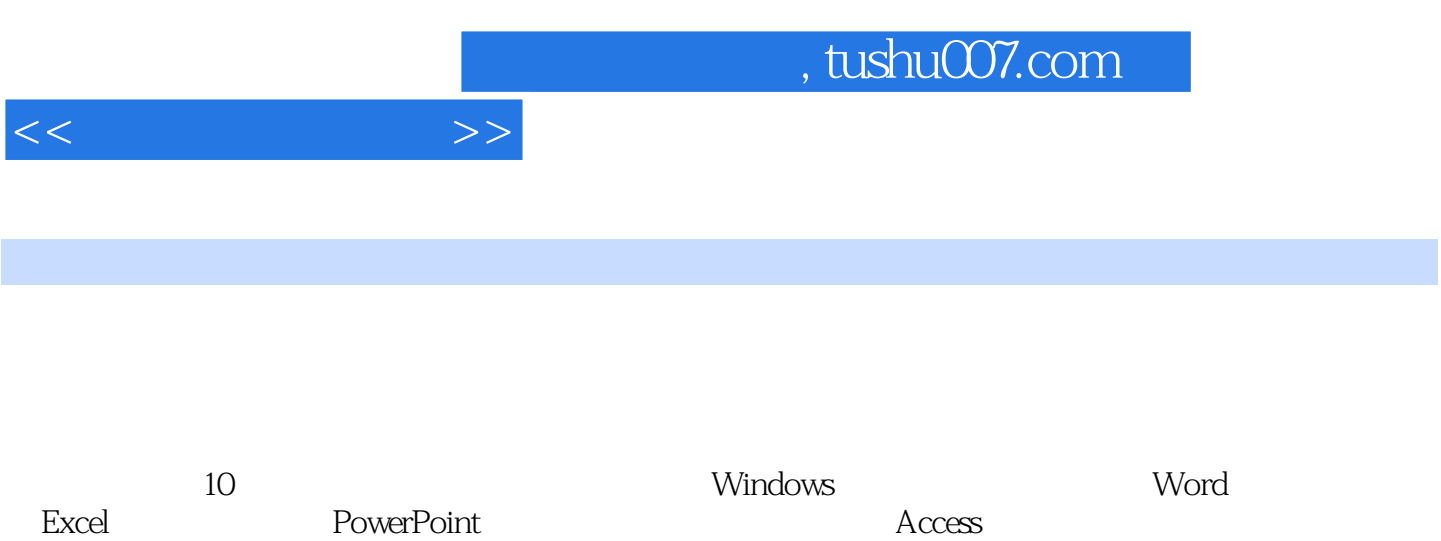

and tushu007.com

第1章 计算机基础知识 1.1 计算机的发展及分类 1.1.1 计算机的产生和发展 1.1.2 微型机的发展  $1.1.3$   $1.1.4$   $1.2$   $1.21$  $1.22$  1.3  $1.31$   $1.32$ 1.4 1.4.1 ASCII 1.4.2 1.5 1.5 1.5 1.5 1.5 1.5  $1.52$   $1.53$   $1.54$  $1.6$  1.6.1  $1.61$   $1.62$   $1.63$  $1.64$  1.7  $1.7$  1.7.1  $1.7.2$  1.7.3 1.7.4 1.7.5 **1.7.5** 2 Windows 2.1 Windows  $21.1$  2.1.2  $21.3$   $22$  $2.21$   $2.22$   $2.3$   $2.31$   $2.32$  $24$  2.4.1  $242$  Windows 2.4.3  $25$  2.5 and  $2.51$   $2.52$  $26$  2.61 2.62 2.7  $27.1$   $27.2$   $27.3$   $28$  $281$   $282$   $2.9$   $2.10$  $2.101$  2.10.2 2.10.3  $2.104$  2.10.5 2.11  $211.1$   $211.2$  $2.11.3$  2.11.4  $2.12$  2.12 2.12 2.12.1  $2.12.2$  2.12.3  $2.12.3$  $2.13$  2.14  $2.15$  2.15  $2.15$  /  $2.15.2$  2.15.3  $2.161$  2.16.1  $2.162$  2.17  $2.17$   $2.17$   $2.17$ .1 2.17.2 2.18 / Windows 2.19 2.20 2.20.1  $W$ indows  $2.20.2$   $2.21$   $2.22$  $2.22.1$  2.22.2  $2.2$  $2.24$  2.25  $2.26$  2.26 2.26 2.26.1  $2.26.2$   $2.27$  BIOS 3 Word 4 Excel电子表格第5章 PowerPoint基础第6章 网络基础知识第7章 Access数据库基础知识第8章 网页制作软 FrontPage 9 10

 $<<$  the set of  $>>$ 

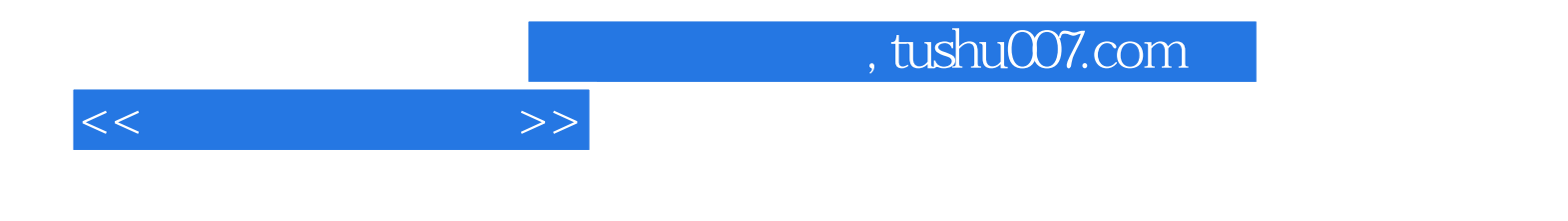

本站所提供下载的PDF图书仅提供预览和简介,请支持正版图书。

更多资源请访问:http://www.tushu007.com